## Filter Criteria

Filter Criteria in DBSync Cloud Replication can be used if replication from Salesforce to Database has to be done with certain conditions. Filter Criteria must be specified using **SOQL**. The detailed illustration with example is shown below.

- 'Accounts' object in Salesforce is as shown below and the same needs to be replicated to database only when the Type is 'Customer –
  Direct' and SLA is 'Silver'.
- In this scenario Type and SLA picklists with various options are as shown.
- In DBSync Cloud Replication, Filter Criteria is available under Salesforce Sync Object Details tab.

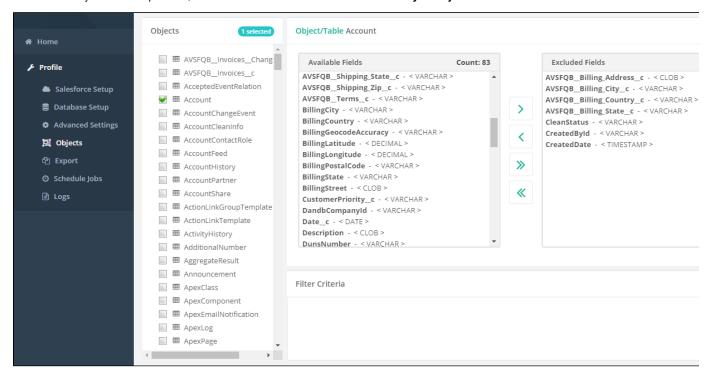

- SOQL must be used to meet the required criteria. API name must be used in SOQL. Filter Criteria must be saved before running the replication.
- After successful run, Accounts data from Salesforce, only of type 'Customer Direct' and SLA 'Silver' will be replicated to database.
- · Similarly various SOQL can be used to meet the requirement.